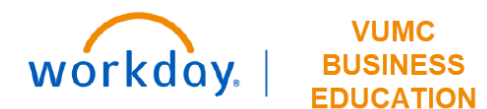

## **Budget Allocation**

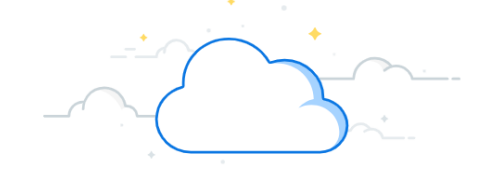

## **Capital Planning Step 7**

The Budget Allocation page is used to set the allocated budget amount per entity that is used for Routine Requests. Follow the steps below to review the Budget Allocation page.

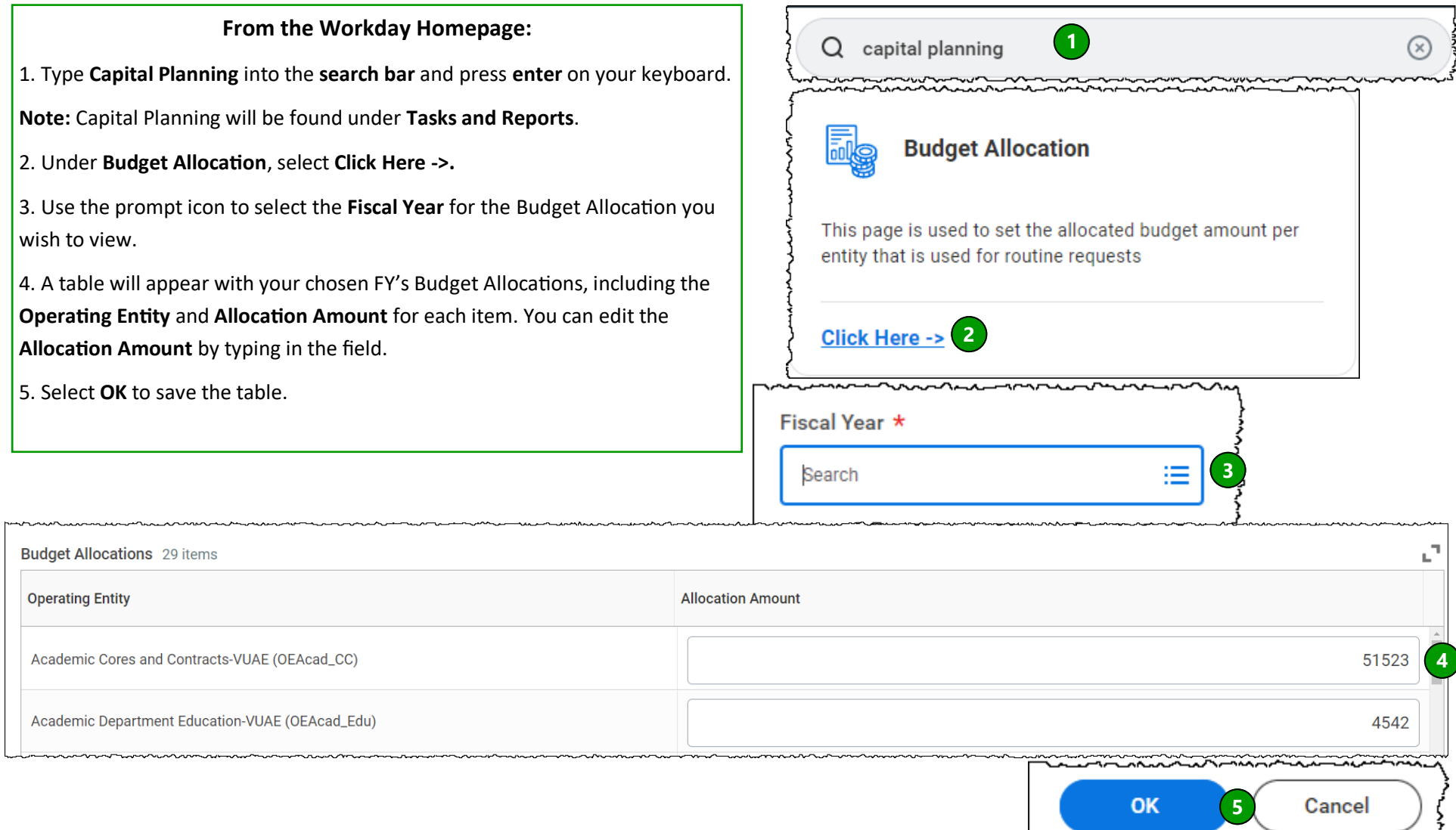

**QUESTIONS?** Please email [BusinessEducation@vumc.org.](mailto:BusinessEducation@vumc.org)